# Ore Polynomials in Sage

Manuel Kauers

joint work with Maximilian Jaroschek and Fredrik Johansson RISC, JKU.

# Ore Polynomials in Sage

Manuel Kauers

joint work with Maximilian Jaroschek and Fredrik Johansson RISC, JKU.

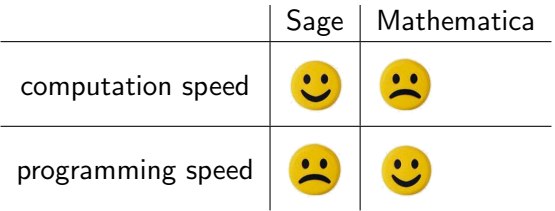

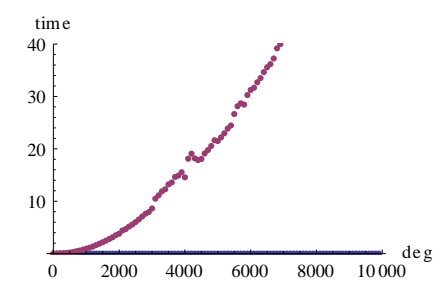

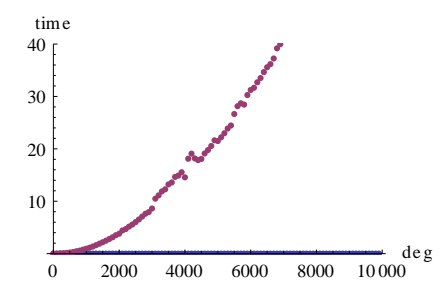

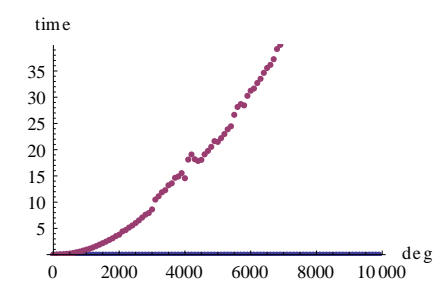

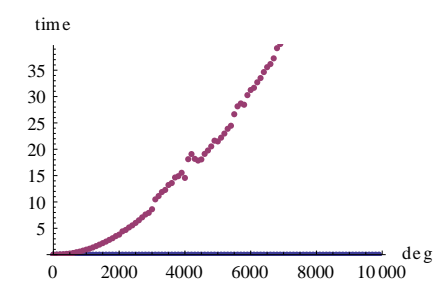

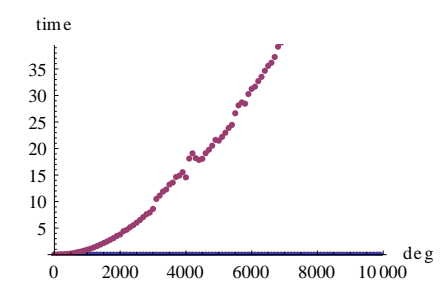

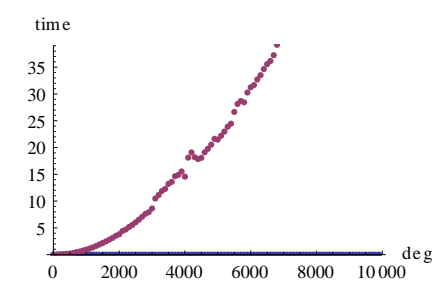

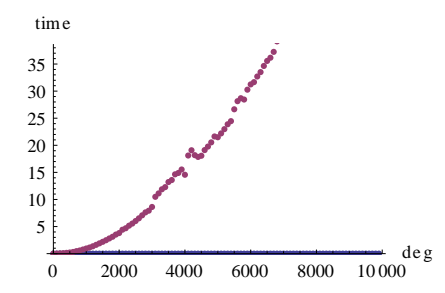

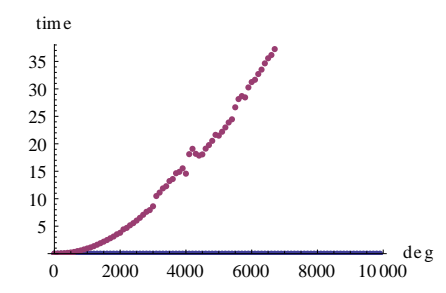

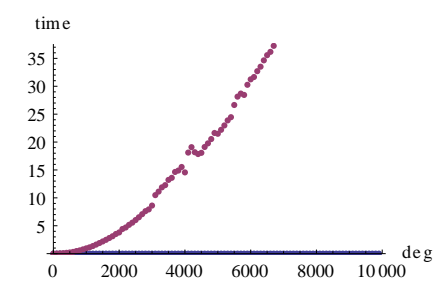

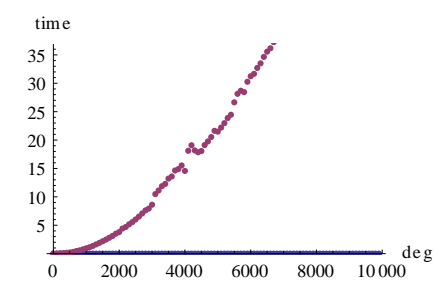

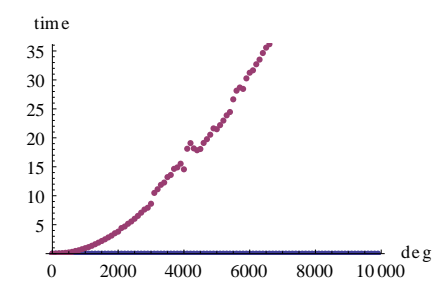

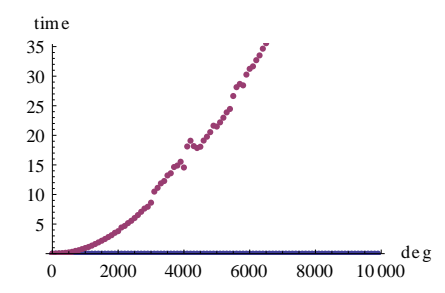

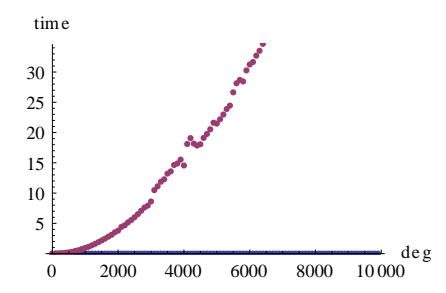

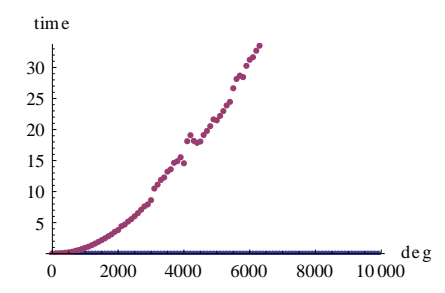

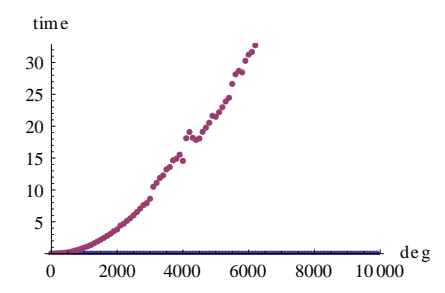

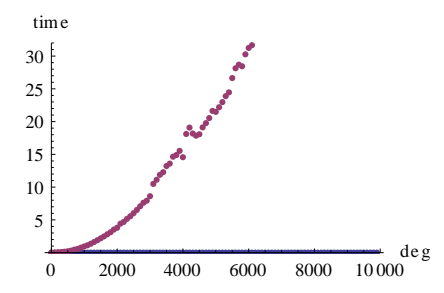

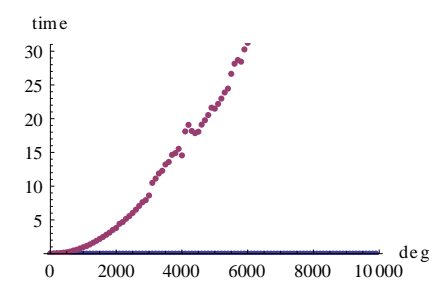

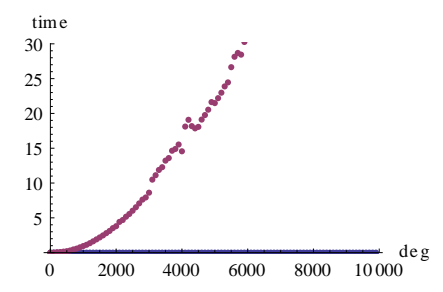

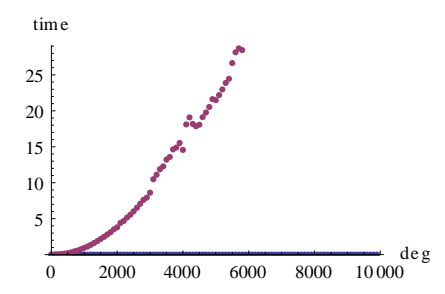

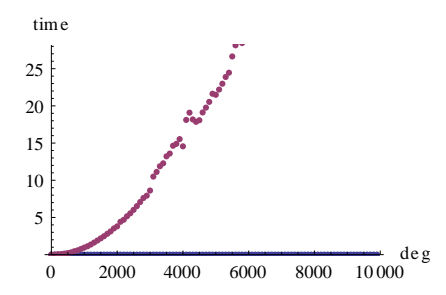

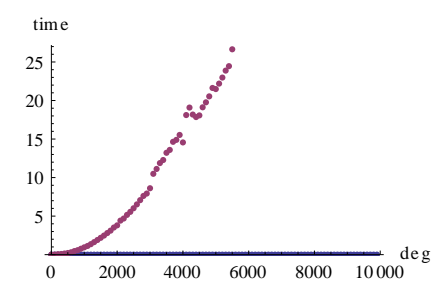

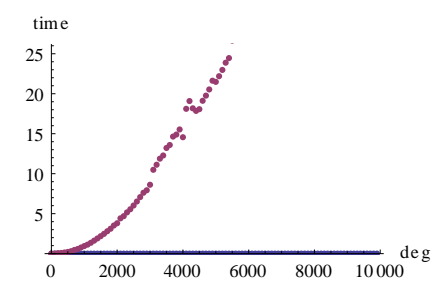

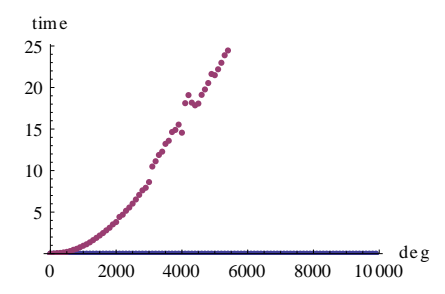

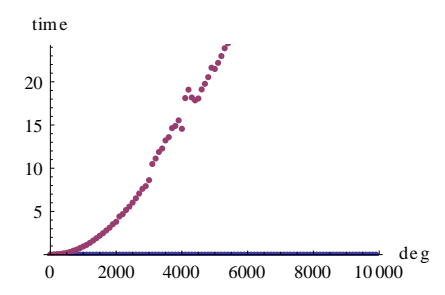

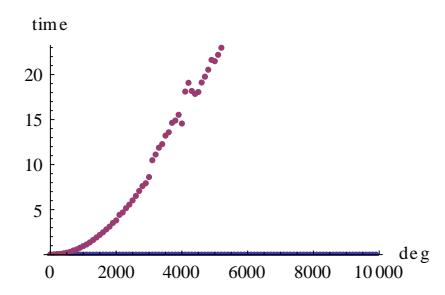

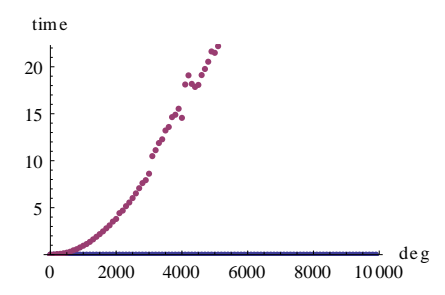

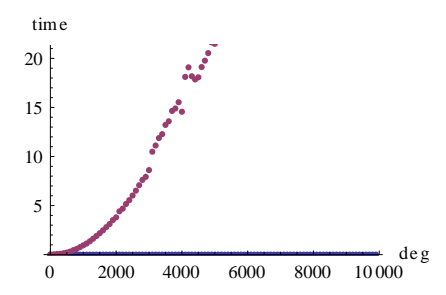

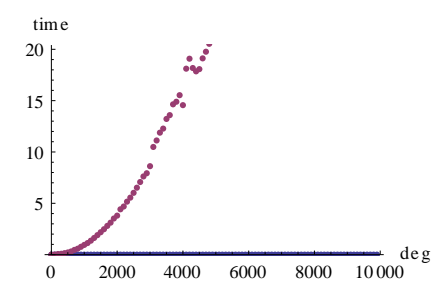

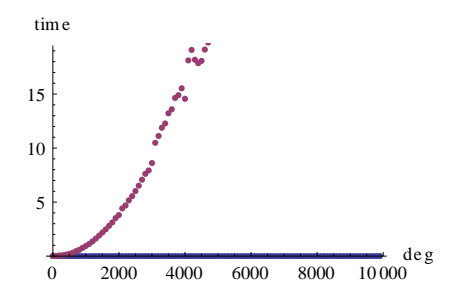

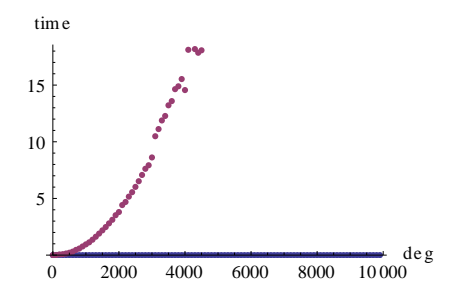

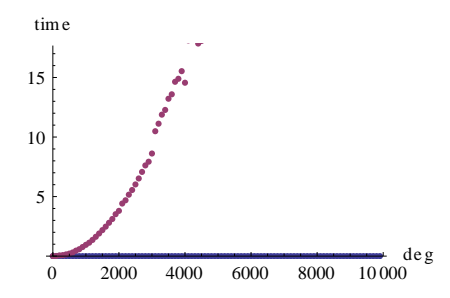

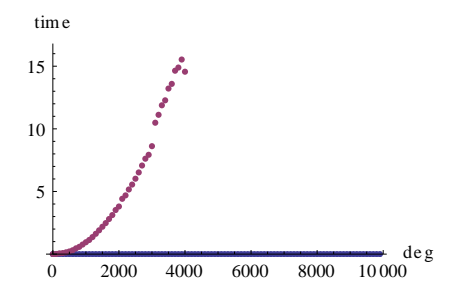

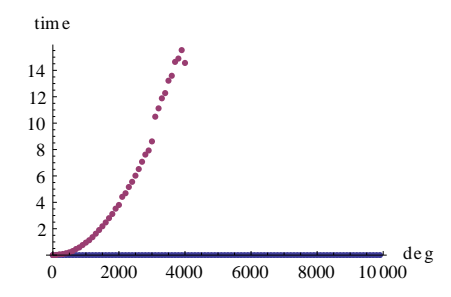
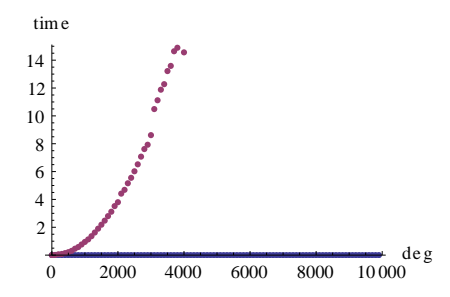

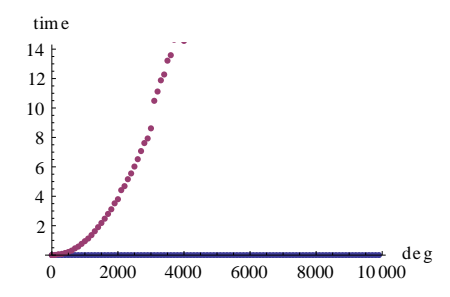

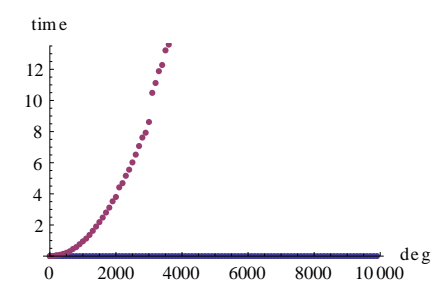

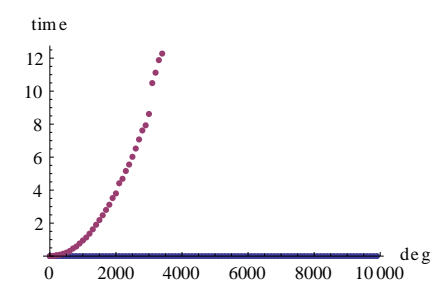

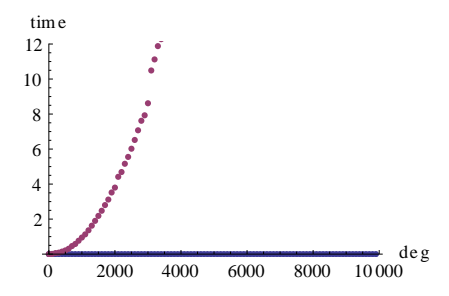

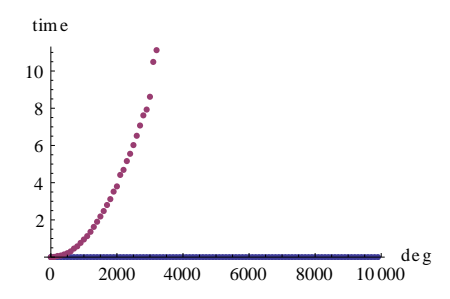

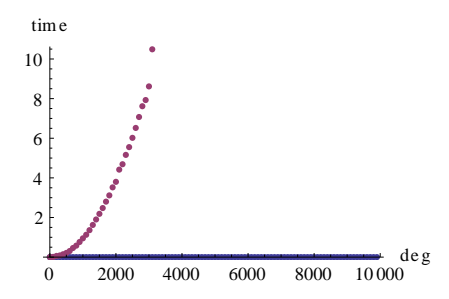

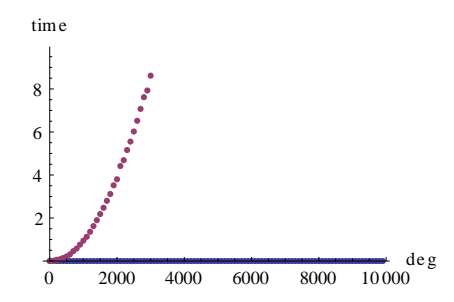

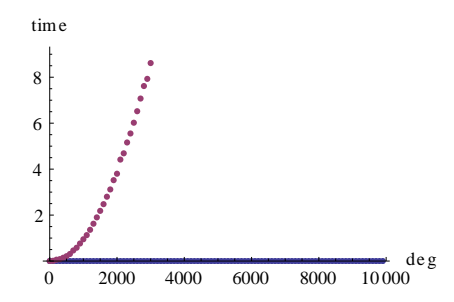

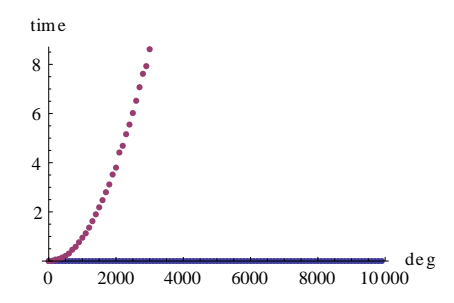

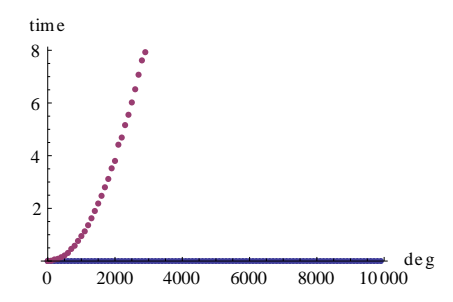

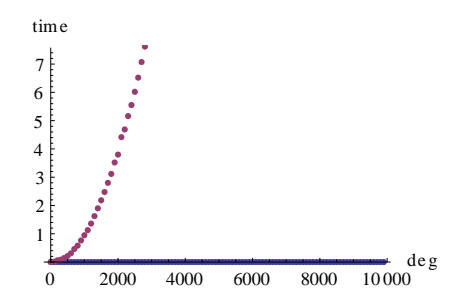

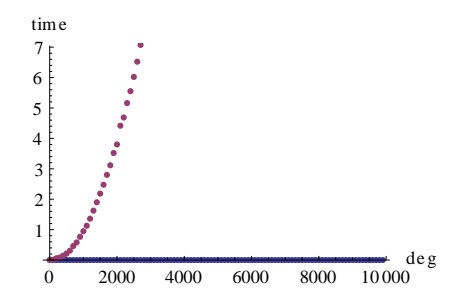

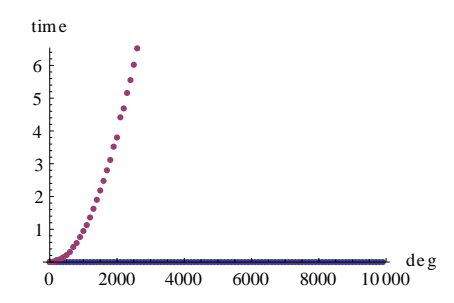

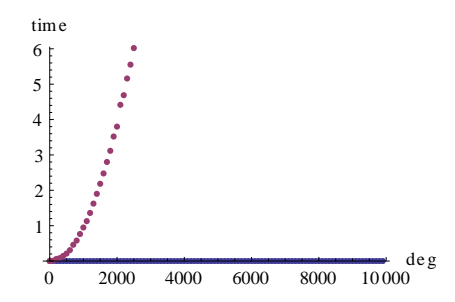

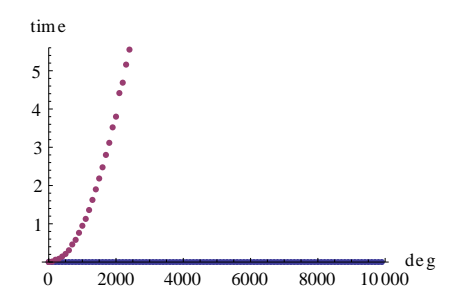

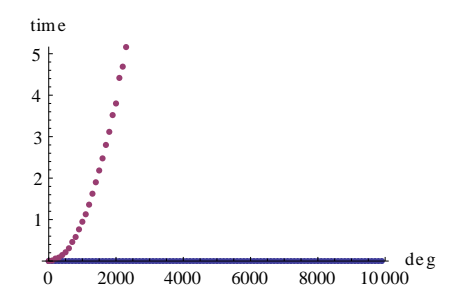

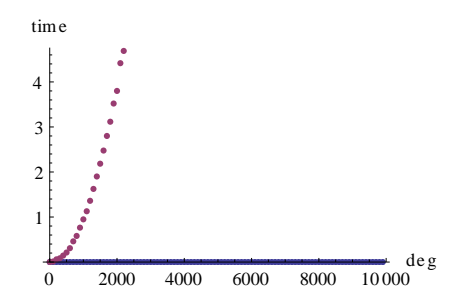

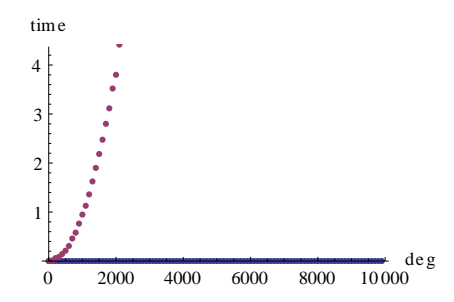

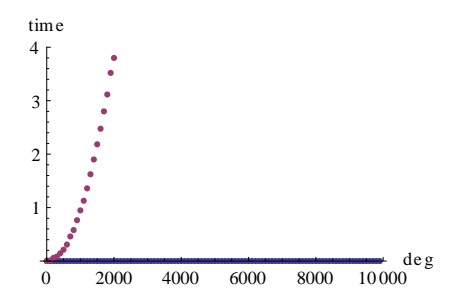

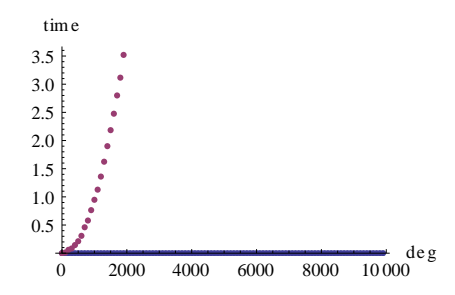

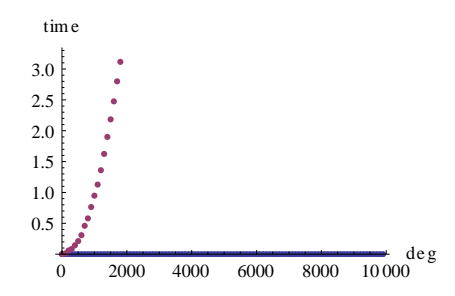

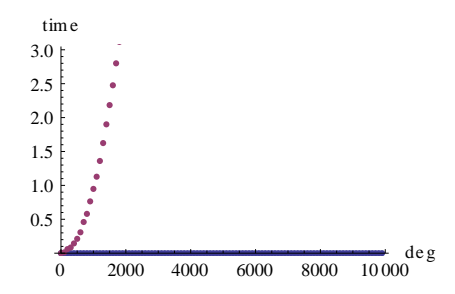

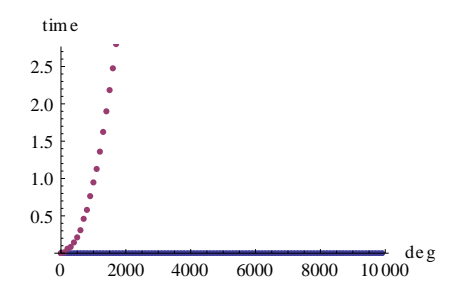

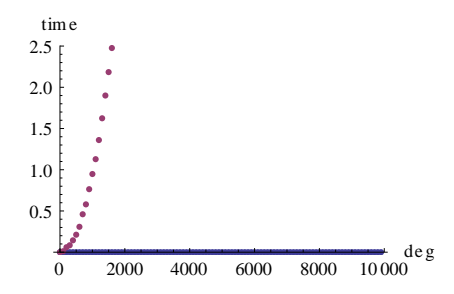

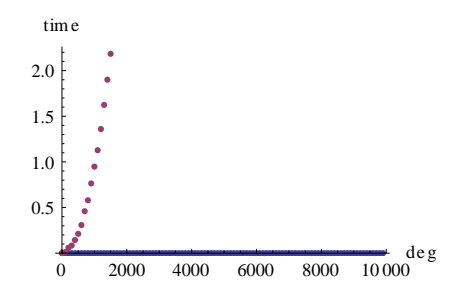

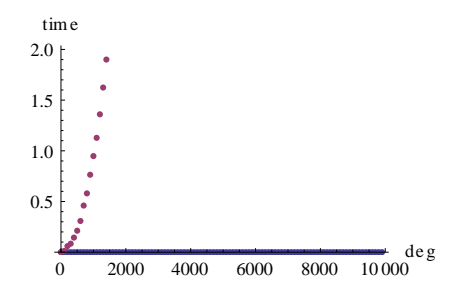

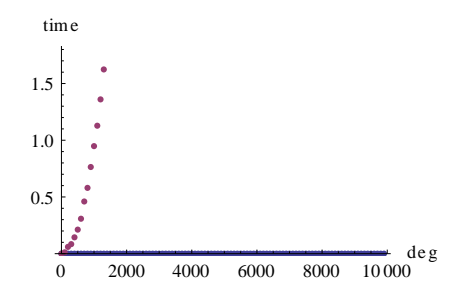

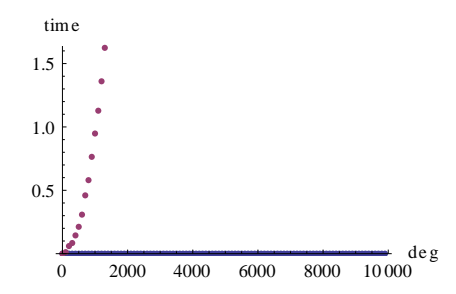

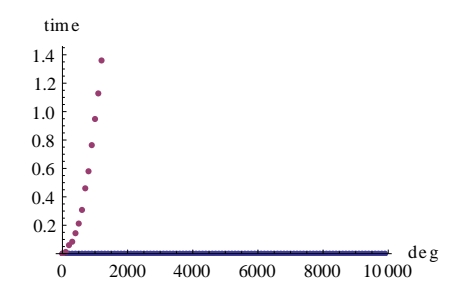

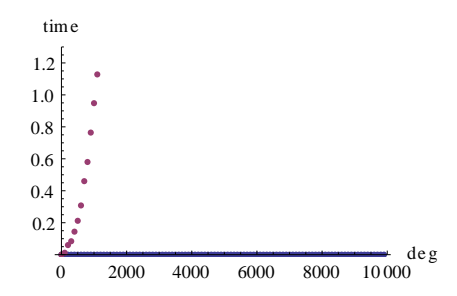

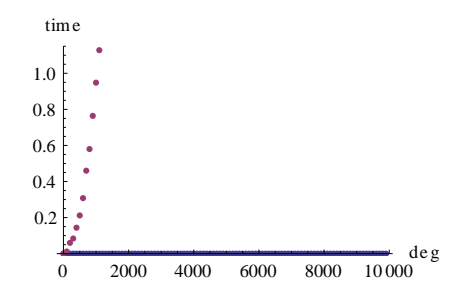

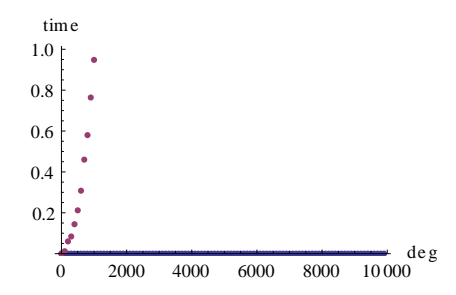

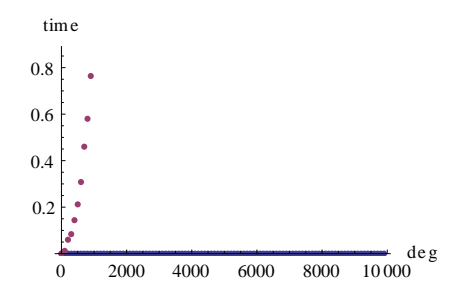

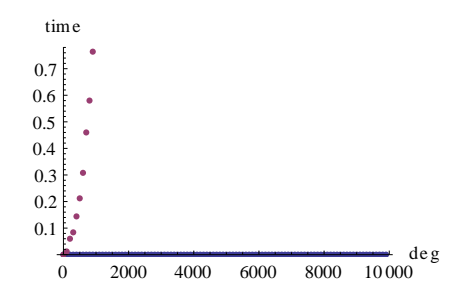

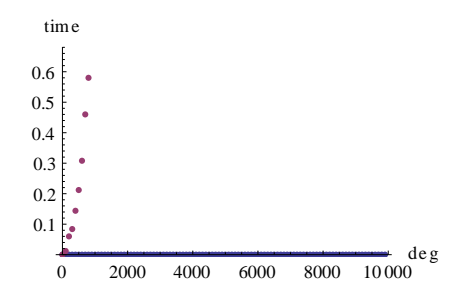
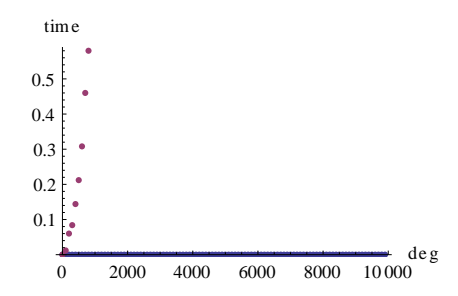

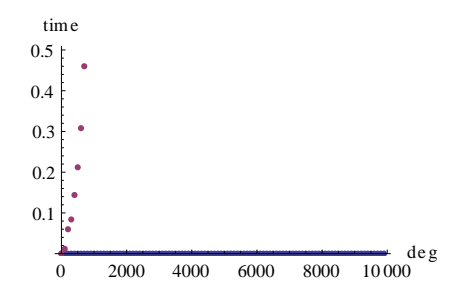

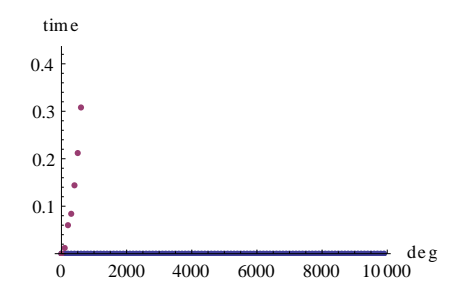

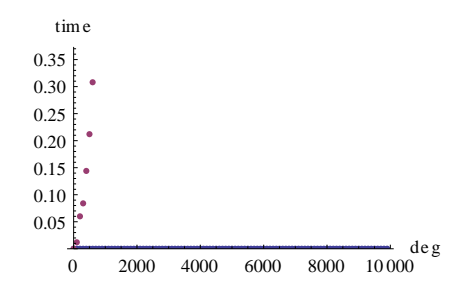

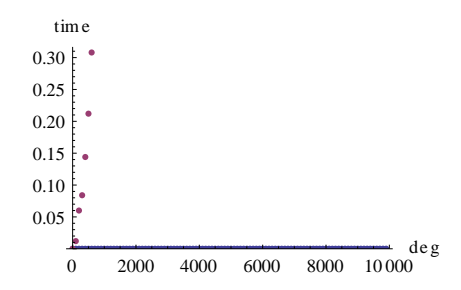

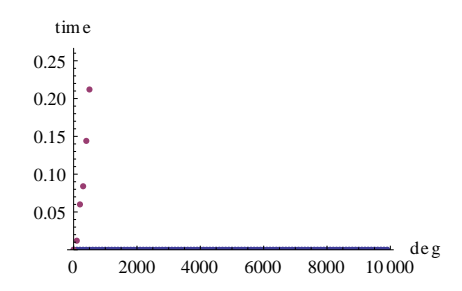

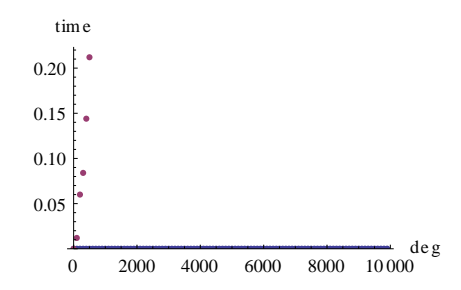

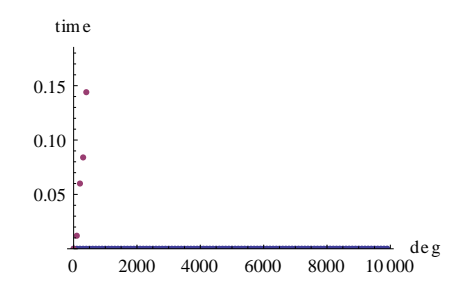

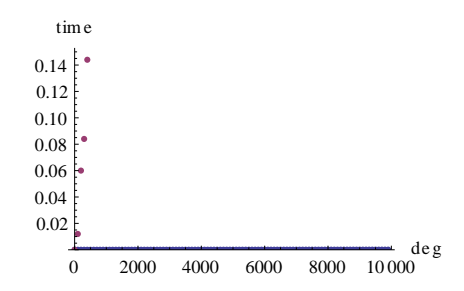

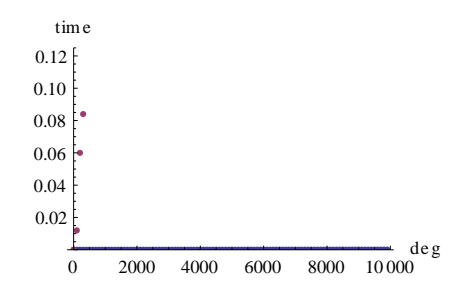

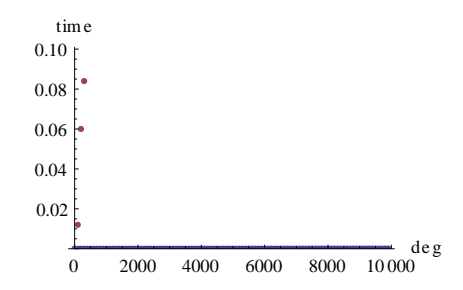

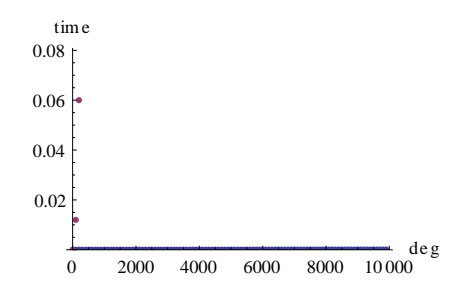

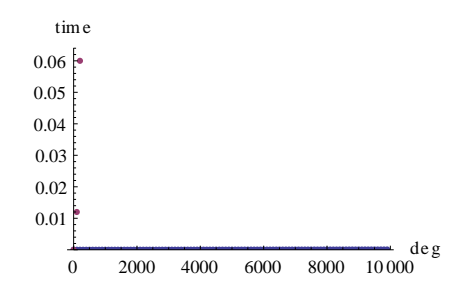

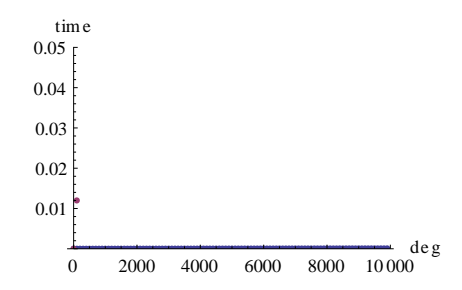

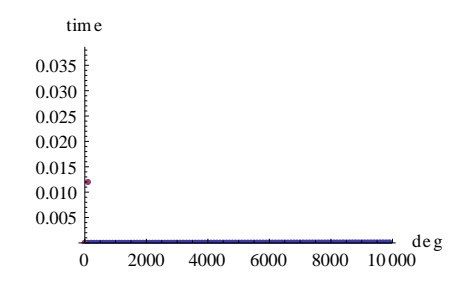

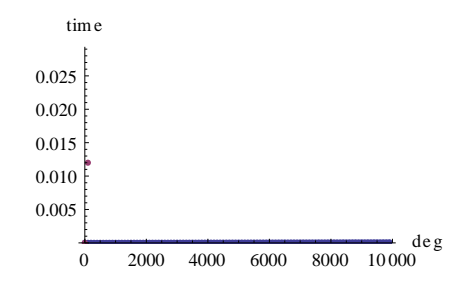

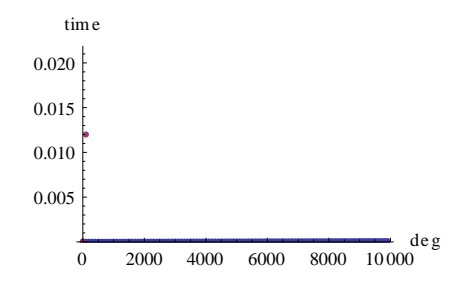

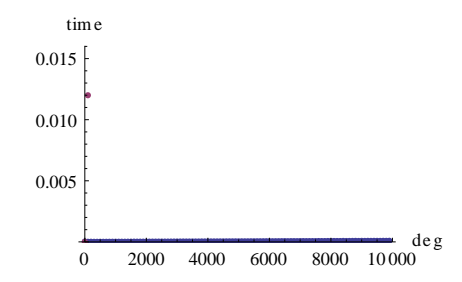

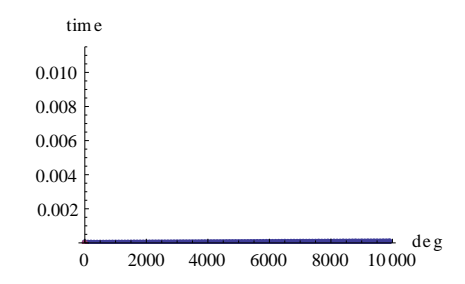

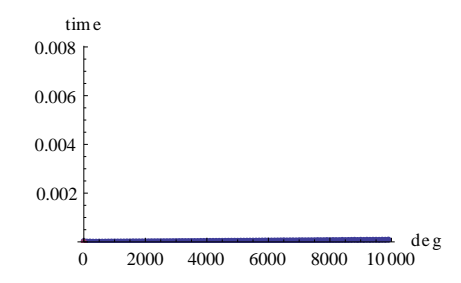

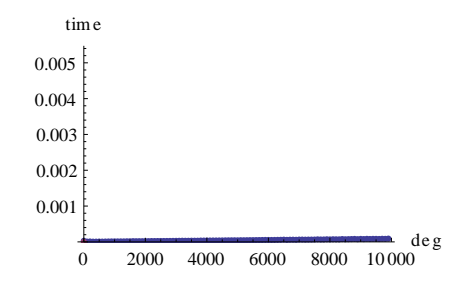

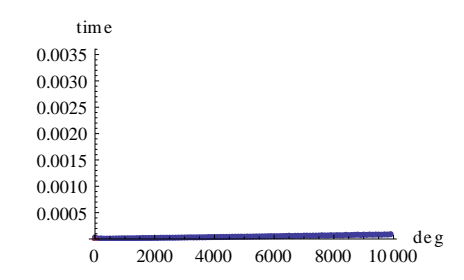

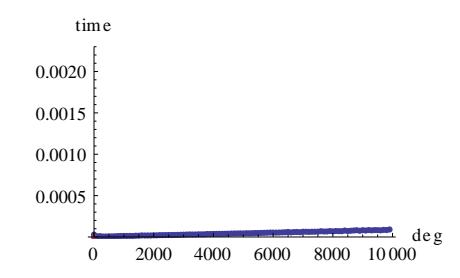

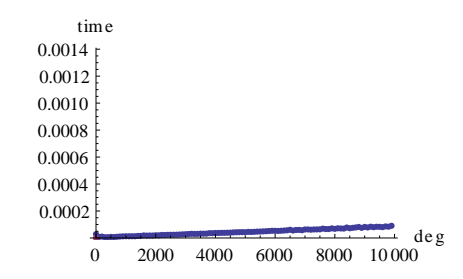

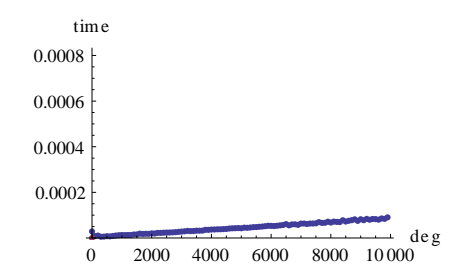

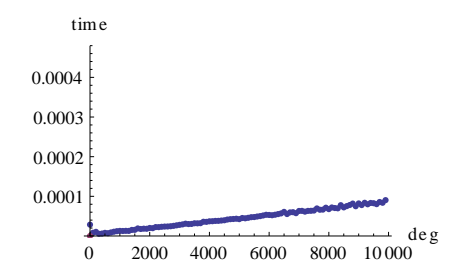

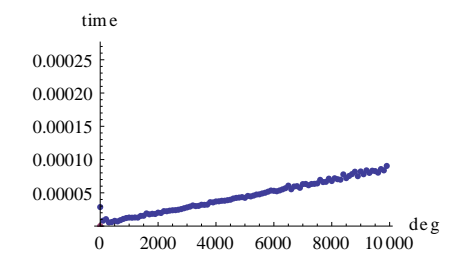

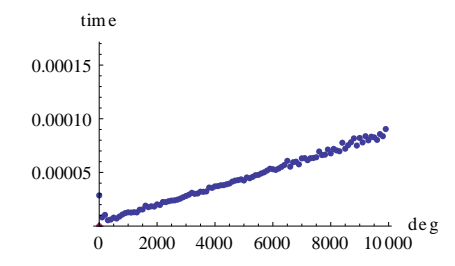

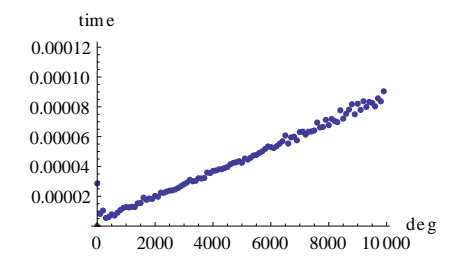

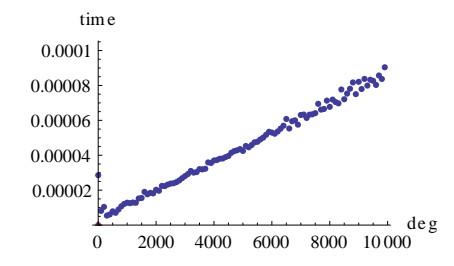

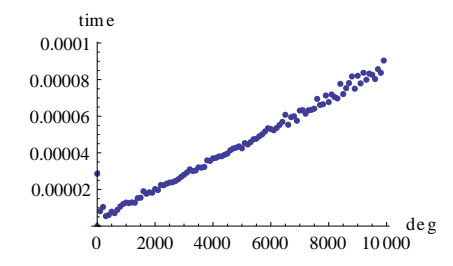

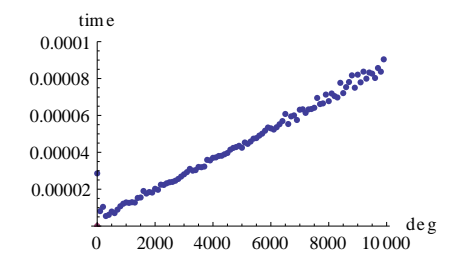

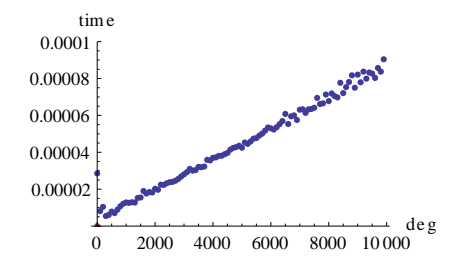

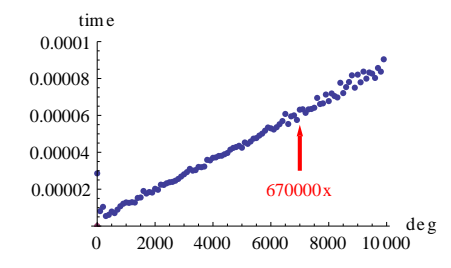

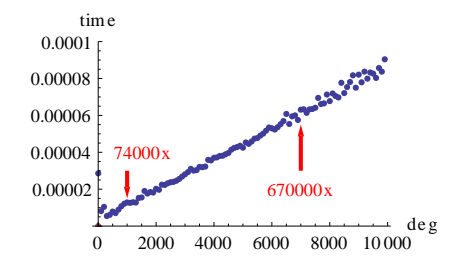

# A Programming Speed Comparison
Find a polynomial solution of prescribed degree of a given recurrence.

Find a polynomial solution of prescribed degree of a given recurrence.

```
def polysolve(rec. deg):
      r = len(rec)R = rec[0] . parent(); x = R . qen()d = max(p, d) for p in rec)
      K = R \cdot \text{base ring}()svs = []for i in xrange(deq + 1):
          row = sum(rec[i]*(x+i)^] for i in xrange(r))
          row = row,padded list(d + 1)sys.append(row)
      sol = matrix(K, sys) . transpose().right kernel()return [R(list(s)) for s in sol.basis()]
U:---x.\text{space}All L7
                                   (SAGE) - - - - - - - - - - - -
```
Find a polynomial solution of prescribed degree of a given recurrence.

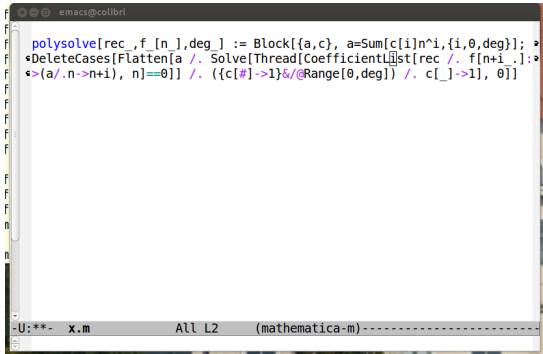

# Ore Polynomials in Sage

Manuel Kauers

joint work with Maximilian Jaroschek and Fredrik Johansson RISC, JKU.

# Ore Polynomials in Sage

Manuel Kauers

joint work with Maximilian Jaroschek and Fredrik Johansson RISC, JKU.

 $\blacktriangleright$  Idea: Represent a "function" or a "sequence" f by an equation of which it is a solution.

- $\blacktriangleright$  Idea: Represent a "function" or a "sequence" f by an equation of which it is a solution.
- Exemple Represent an "equation" for f by an "operator" which maps this function to zero.
- $\blacktriangleright$  Idea: Represent a "function" or a "sequence" f by an equation of which it is a solution.
- Exemple Represent an "equation" for f by an "operator" which maps this function to zero.
- $\blacktriangleright$  Examples:

$$
\blacktriangleright e^{2x} \text{ is killed by } L = D - 2 \text{, where } D = \frac{d}{dx}.
$$

- $\blacktriangleright$  Idea: Represent a "function" or a "sequence" f by an equation of which it is a solution.
- Exemple Represent an "equation" for f by an "operator" which maps this function to zero.
- $\blacktriangleright$  Examples:

$$
\blacktriangleright e^{2x} \text{ is killed by } L = D - 2 \text{, where } D = \frac{d}{dx}.
$$

$$
\triangleright
$$
 2<sup>n</sup> is killed by  $L = E - 2$ , where  $E \equiv n \leadsto n + 1$ 

- $\blacktriangleright$  Idea: Represent a "function" or a "sequence" f by an equation of which it is a solution.
- Exemple Represent an "equation" for f by an "operator" which maps this function to zero.
- $\blacktriangleright$  Examples:

$$
\triangleright \log(1 - \sqrt{x}) \text{ is killed by}
$$

$$
L = 2x(x-1)D3 + (7x - 3)D2 + 3D.
$$

- $\blacktriangleright$  Idea: Represent a "function" or a "sequence" f by an equation of which it is a solution.
- Exemple Represent an "equation" for f by an "operator" which maps this function to zero.
- $\blacktriangleright$  Examples:

$$
\triangleright \log(1 - \sqrt{x}) \text{ is killed by}
$$

$$
L = 2x(x - 1)D3 + (7x - 3)D2 + 3D.
$$

$$
\triangleright \sum_{k=1}^{n} \sum_{i=1}^{k} \frac{1}{i+k}
$$
 is killed by

$$
L = (2n + 7)(n + 4)E3 - (6n2 - 41n - 71)E2 + (6n2 + 37n + 58)E - (n + 3)(2n + 5)
$$

 $\triangleright$  These operators are called Ore Polynomials.

- $\triangleright$  These operators are called Ore Polynomials.
- $\triangleright$  They live in an Ore Algebra.
- $\triangleright$  These operators are called Ore Polynomials.
- $\triangleright$  They live in an Ore Algebra.
- They act on a "Function Space."

 $\blacktriangleright$  Let R be a ring

- $\blacktriangleright$  Let R be a ring
- In Let  $\sigma: R \to R$  be an endomorphism, i.e.,

$$
\sigma(a+b) = \sigma(a) + \sigma(b) \quad \text{and} \quad \sigma(ab) = \sigma(a)\sigma(b)
$$

- $\blacktriangleright$  Let R be a ring
- $\triangleright$  Let  $\sigma: R \to R$  be an endomorphism
- ► Let  $\delta: R \to R$  be a " $\sigma$ -derivation", i.e.,

$$
\delta(a+b) = \delta(a) + \delta(b) \quad \text{and} \quad \delta(ab) = \delta(a)b + \sigma(a)\delta(b)
$$

- $\blacktriangleright$  Let R be a ring
- ► Let  $\sigma: R \to R$  be an endomorphism
- $\blacktriangleright$  Let δ :  $R \to R$  be a "σ-derivation"
- ► Let  $A = R[\partial]$  be the set of all univariate polynomials in  $\partial$ with coefficients in R.

- Eet  $R$  be a ring
- $\triangleright$  Let  $\sigma$ :  $R$  →  $R$  be an endomorphism
- $\blacktriangleright$  Let  $\delta: R \to R$  be a " $\sigma$ -derivation"
- ► Let  $A = R[\partial]$  be the set of all univariate polynomials in  $\partial$ with coefficients in R.
- $\blacktriangleright$  Let  $+$  be the usual polynomial addition.

- Eet R be a ring
- ► Let  $\sigma: R \to R$  be an endomorphism
- $\blacktriangleright$  Let  $\delta: R \to R$  be a " $\sigma$ -derivation"
- ► Let  $A = R[\partial]$  be the set of all univariate polynomials in  $\partial$ with coefficients in R.
- $\blacktriangleright$  Let  $+$  be the usual polynomial addition.
- $\blacktriangleright$  Let  $\cdot$  be the unique (noncommutative) multiplication in A which extends the multiplication in  $R$  and satisfies

$$
\partial a = \sigma(a)\partial + \delta(a) \qquad \text{for all } a \in R.
$$

- Eet R be a ring
- ► Let  $\sigma: R \to R$  be an endomorphism
- $\blacktriangleright$  Let  $\delta: R \to R$  be a " $\sigma$ -derivation"
- ► Let  $A = R[\partial]$  be the set of all univariate polynomials in  $\partial$ with coefficients in R.
- $\blacktriangleright$  Let  $+$  be the usual polynomial addition.
- $\blacktriangleright$  Let  $\cdot$  be the unique (noncommutative) multiplication in  $A$ which extends the multiplication in  $R$  and satisfies

$$
\partial a = \sigma(a)\partial + \delta(a) \qquad \text{for all } a \in R.
$$

If Then A together with this  $+$  and  $\cdot$  is called an Ore Algebra.

For  $R = \mathbb{Q}[x]$ ,  $\sigma = id$ ,  $\delta = \frac{d}{dx}$ , we have that  $A = R[\partial] = \mathbb{Q}[x][\partial]$  is the ring of linear differential operators with polynomial coefficients.

- For  $R = \mathbb{Q}[x]$ ,  $\sigma = id$ ,  $\delta = \frac{d}{dx}$ , we have that  $A = R[\partial] = \mathbb{Q}[x][\partial]$  is the ring of linear differential operators with polynomial coefficients.
- For  $R = \mathbb{O}[n]$ ,  $\sigma: R \to R$  defined by  $\sigma(c) = c$  for all  $c \in \mathbb{O}$ and  $\sigma(n) = n + 1$ , and  $\delta = 0$ , we have that  $A = R[\partial] = \mathbb{Q}[n][\partial]$  is the ring of linear recurrence operators with polynomial coefficients.

- For  $R = \mathbb{Q}[x]$ ,  $\sigma = id$ ,  $\delta = \frac{d}{dx}$ , we have that  $A = R[\partial] = \mathbb{Q}[x][\partial]$  is the ring of linear differential operators with polynomial coefficients.
- For  $R = \mathbb{O}[n]$ ,  $\sigma: R \to R$  defined by  $\sigma(c) = c$  for all  $c \in \mathbb{O}$ and  $\sigma(n) = n + 1$ , and  $\delta = 0$ , we have that  $A = R[\partial] = \mathbb{Q}[n][\partial]$  is the ring of linear recurrence operators with polynomial coefficients.
- $\blacktriangleright$  There are other examples...

We want the action

 $A \times F \to F$ ,  $(a, f) \mapsto a \cdot f$ 

We want the action

$$
A \times F \to F, \quad (a, f) \mapsto a \cdot f
$$

to be such that

$$
(a + b) \cdot f = a \cdot f + b \cdot f
$$

$$
(ab) \cdot f = a \cdot (b \cdot f)
$$

$$
a \cdot (f + g) = a \cdot f + a \cdot g
$$

for all  $a, b \in A$ ,  $f, q \in F$ .

### Examples:

► The Ore algebra  $A = \mathbb{Q}[x][D_x]$  acts on  $C^{\infty}(\mathbb{C}, \mathbb{C})$  via

$$
(a_0(x) + a_1(x)D_x + \dots + a_r(x)D_x^r) \cdot f(z)
$$
  
=  $a_0(z)f(z) + a_1(z)f'(z) + \dots + a_r(z)f^{(r)}(z)$ .

### Examples:

► The Ore algebra  $A = \mathbb{Q}[x][D_x]$  acts on  $C^{\infty}(\mathbb{C}, \mathbb{C})$  via

$$
(a_0(x) + a_1(x)D_x + \cdots + a_r(x)D_x^r) \cdot f(z)
$$
  
=  $a_0(z)f(z) + a_1(z)f'(z) + \cdots + a_r(z)f^{(r)}(z)$ .

 $\blacktriangleright$  The Ore algebra  $A=\mathbb{Q}[n][E_n]$  acts on the space  $\mathbb{C}^\mathbb{N}$  via

 $(a_0(n) + a_1(n)E_n + \cdots + a_r(n)E_n^r) \cdot f(n)$  $= a_0(n) f(n) + a_1(n) f(n+1) + \cdots + a_r(n) f(n+r).$  ► The annihilator of  $f \in F$  is defined as

$$
\operatorname{ann}(f) := \{ a \in R[\partial] : a \cdot f = 0 \}.
$$

It is a subset of  $R[\partial]$ . Its elements are called annihilating operators for f.

► The solution space of  $a \in R[\partial]$  is defined as

$$
V(a) := \{ f \in F : a \cdot f = 0 \}.
$$

It is a subset of  $F$ . Its elements are called *solutions* of  $a$ .

Want: Obtain information about f by doing computations in  $R[\partial]$ .

Want: Obtain information about f by doing computations in  $R[\partial]$ . Don't want: do these computations by hand.

**Want:** Obtain information about f by doing computations in  $R[\partial]$ .

Don't want: do these computations by hand.

**Instead:** have them done by a computer algebra package.
## Ore Polynomials in Sage

Manuel Kauers

# Ore Polynomials  $\hat{w}'$  Sage elsewhere

Manuel Kauers

- $\blacktriangleright$  For Mathematica:
	- $\blacktriangleright$  univariate: Mallinger's package
	- $\blacktriangleright$  multivariate: Koutschan's package.
- $\blacktriangleright$  For Maple:
	- $\triangleright$  univariate: gfun by Salvy/Zimmermann or OreTools by Abramov et al.
	- $\blacktriangleright$  multivariate: mgfun by Chyzak

# Ore Polynomials  $\hat{w}'$  Sage elsewhere

Manuel Kauers

## Ore Polynomials in Sage

Manuel Kauers

- $\triangleright$  Construction of Ore algebras and Ore polynomials
- $\triangleright$  GCRD, Closure properties, Desingularization
- $\triangleright$  Various types of solutions
- $\triangleright$  Guessing

- $\triangleright$  Construction of Ore algebras and Ore polynomials
- $\triangleright$  GCRD, Closure properties, Desingularization
- $\triangleright$  Various types of solutions
- $\triangleright$  Guessing

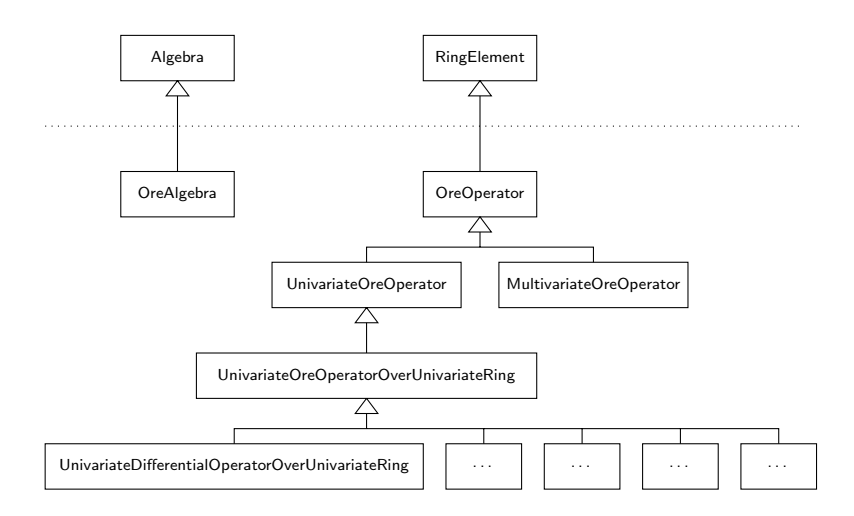

- $\triangleright$  Construction of Ore algebras and Ore polynomials
- $\triangleright$  GCRD, Closure properties, Desingularization
- $\triangleright$  Various types of solutions
- $\triangleright$  Guessing

- $\triangleright$  Construction of Ore algebras and Ore polynomials
- $\triangleright$  GCRD, Closure properties, Desingularization
- $\triangleright$  Various types of solutions
- $\triangleright$  Guessing

Runtime for computing the least common left multiple of two random operators from  $\mathbb{Z}[x][D_x]$  of order n and degree  $2n$ 

- $\blacktriangleright$  in Mathematica (i.e., Koutschan's code)
- $\blacktriangleright$  in Sage (i.e., our code)

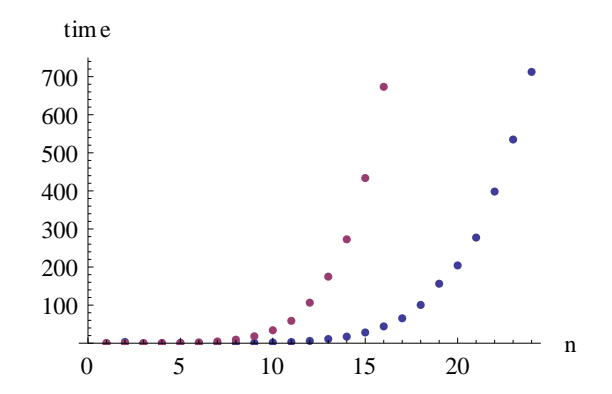

- $\triangleright$  Construction of Ore algebras and Ore polynomials
- $\triangleright$  GCRD, Closure properties, Desingularization
- $\triangleright$  Various types of solutions
- $\triangleright$  Guessing

- $\triangleright$  Construction of Ore algebras and Ore polynomials
- $\triangleright$  GCRD, Closure properties, Desingularization
- $\triangleright$  Various types of solutions
- $\triangleright$  Guessing

- $\triangleright$  Construction of Ore algebras and Ore polynomials
- $\triangleright$  GCRD, Closure properties, Desingularization
- $\triangleright$  Various types of solutions
- $\triangleright$  Guessing

- $\triangleright$  Construction of Ore algebras and Ore polynomials
- $\triangleright$  GCRD, Closure properties, Desingularization
- $\triangleright$  Various types of solutions
- $\triangleright$  Guessing
- $\triangleright$  Built-in code for polynomial matrices

A typical linear algebra problem arising in this context: compute a nullspace vector for the following matrix over  $\mathbb{Z}[x]$ :

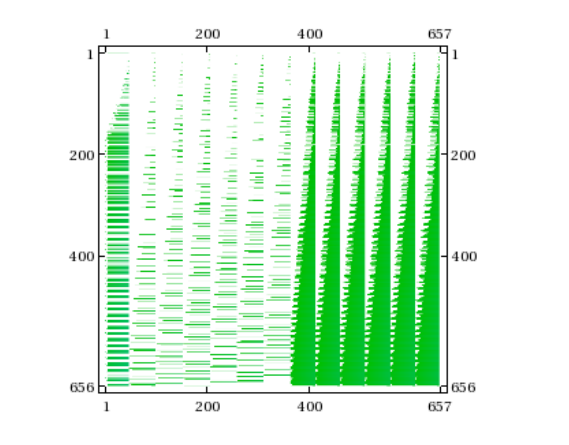

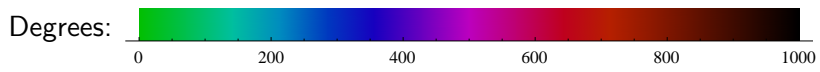

A typical linear algebra problem arising in this context: compute a nullspace vector for the following matrix over  $\mathbb{Z}[x]$ :

Total matrix size (number of monomials) during the elimination:

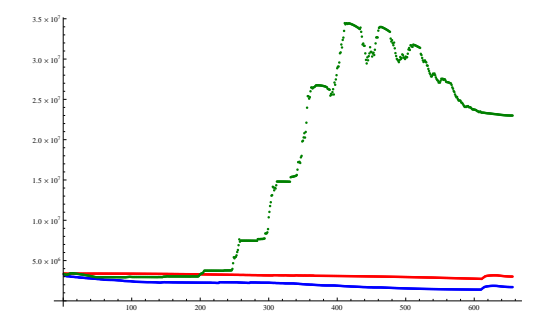

green: naive code, blue: our code, red: Axel Riese's Mathematica code.

- $\triangleright$  Construction of Ore algebras and Ore polynomials
- $\triangleright$  GCRD, Closure properties, Desingularization
- $\triangleright$  Various types of solutions
- $\triangleright$  Guessing
- $\triangleright$  Built-in code for polynomial matrices

#### To do:

- $\triangleright$  operator factorization and fast arithmetic
- $\triangleright$  arbitrary precision evaluation of analytic D-finite functions
- $\triangleright$  construction of an annihilator from an expression
- $\triangleright$  the multivariate case, incl. Gröbner bases and creative telescoping.